七人 Excel PDF PDF

https://www.100test.com/kao\_ti2020/258/2021\_2022\_\_E4\_B8\_83\_E 7\_BB\_9D\_E6\_8B\_9B\_E5\_c98\_258891.htm

 $(dBASE$  Lotus 1-2-3) Excel 2003 ( SUM AVERAGE)

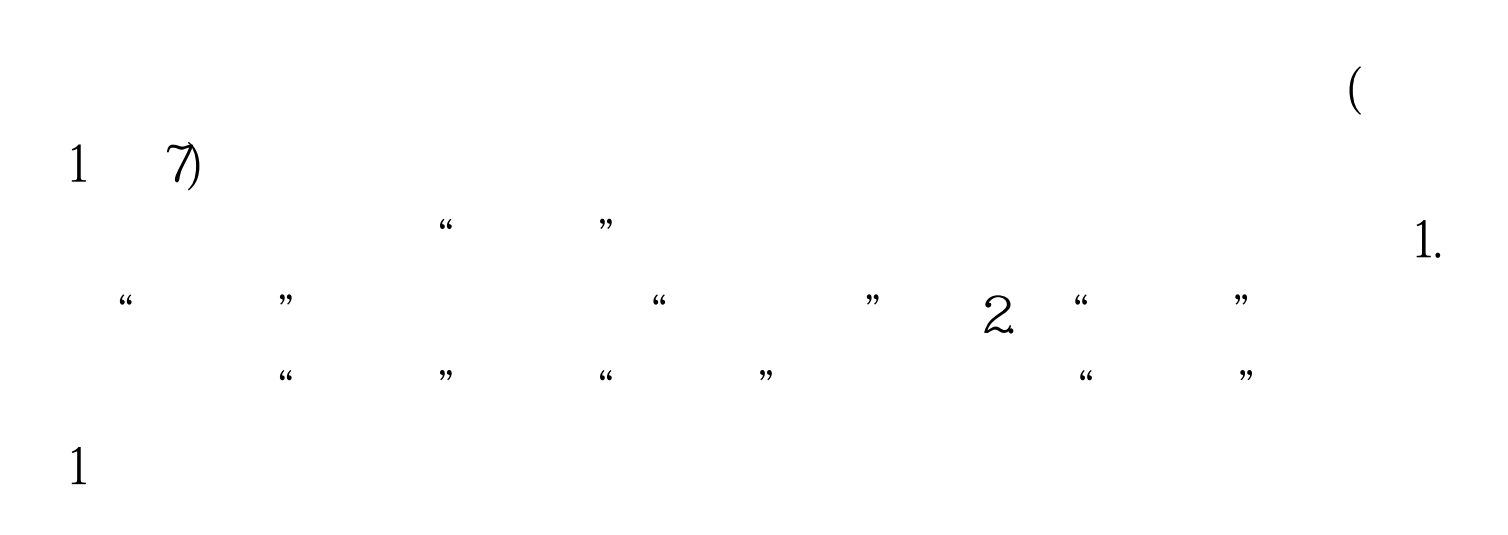

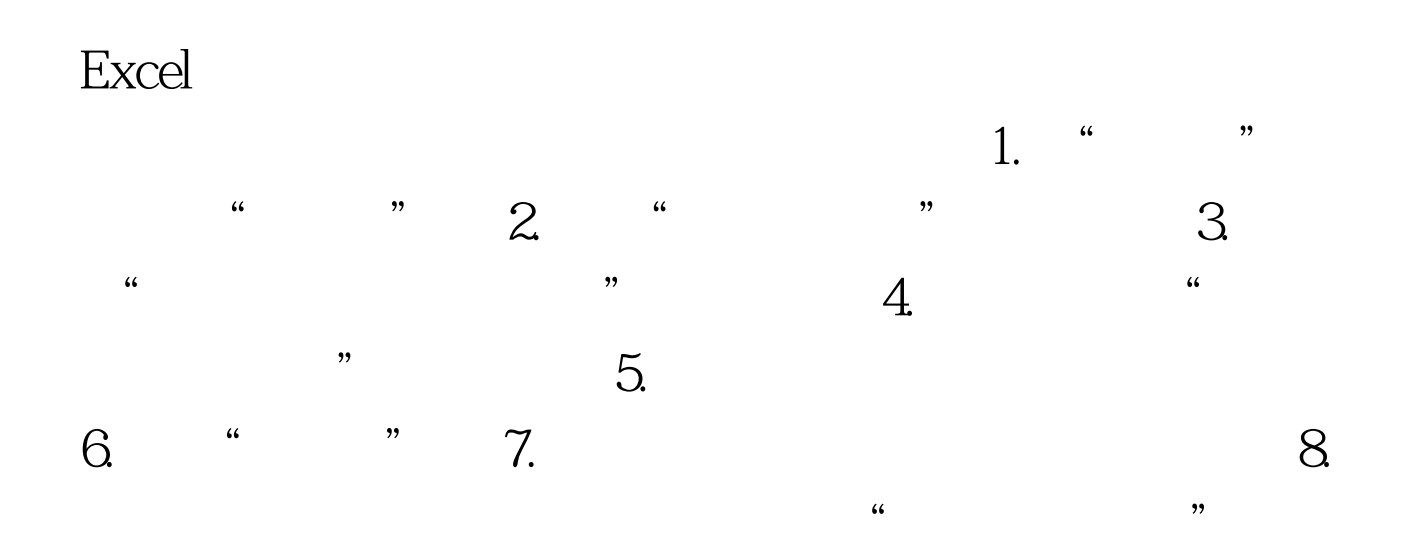

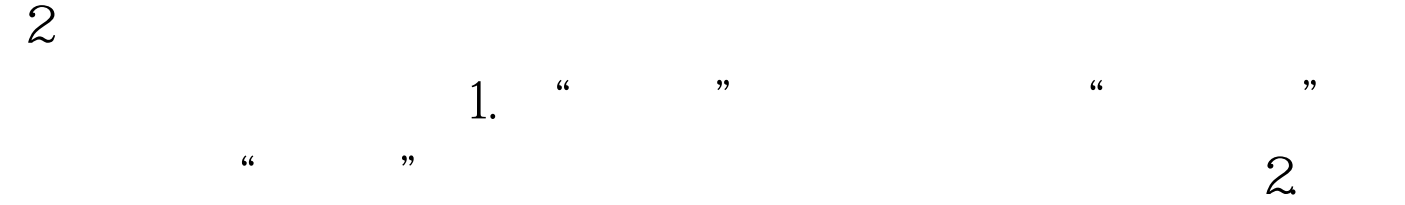

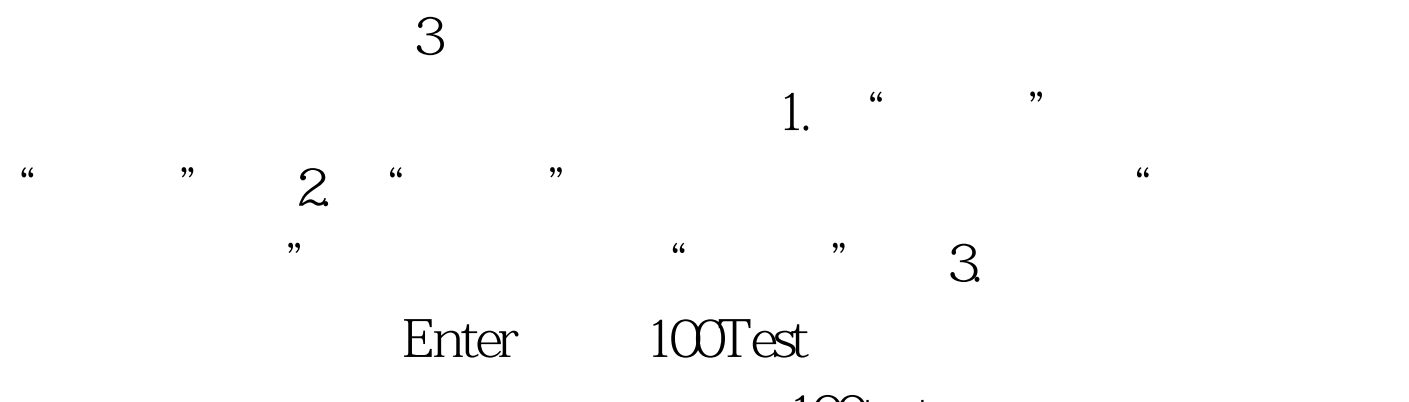

www.100test.com